**AS-0.1103 C-ohjelmoinnin peruskurssi Aalto-yliopiston sahkotekniikan korkeakoulu Tentti 15.05.2013, Raimo Nikkila** 

# **Ohjeet**

Kaikki ohjelmointitehtävät tulee toteuttaa C-kielellä hyvää ohjelmointityyliä noudattaen.

Tentti arvostellaan asteikolla 0-25p ja kaikkien tehtävien painoarvo on sama (5 pistettä / tehtävä).

Vastaa **viiteen** vapaavalintaiseen tehtävään.

Tentissä saa käyttää funktiolaskinta sekä tentissä jaettua C-kielen standardikirjaston minireferenssiä.

Kaikki tentin tehtavat ovat tehtavissa minireferenssissa listatuilla funktioilla mutta kaikkia C-kielen standardikirjaston funktioita saa halutessaan käyttää.

Jaa vastauksesi konsepteille siten, että:

Tehtavat **1. ja 2.** ovat omalla konseptillaan

Tehtavat **3. ja 4.** ovat omalla konseptillaan

Tehtavat **5. ja 6.** ovat omalla konseptillaan

Tavussa (char) on aina 8 bittiä ja eniten merkitsevä bitti on aina vasemmalla.

Kurssipalautelomake on auki NG:ssä. Kurssipalautteen antamisesta saa yhden lisäpisteen kurssiarvosteluun.

Kirjoita edes opiskelijanumerosi selkeällä käsialalla tenttipapereihin.

# 1. Tehtävä

}

Vastaa seuraaviin kysymyksiin annetun ohjelmakoodin perusteella .

- A) Funktio reverseArray() tekee oletuksia parametreistaan. llmaise nämä oletukset yhtenä tai useampana assert ()-lausekkeena.
- B) Mitka olisivat seuraavien lausekkeiden arvot reverseArray 0-funktiossa?
	- 1) sizeof (array) ;
	- II) sizeof (\*array);
	- Ill) sizeof (array [0]);
- C) Vaihtamalla pelkästään funktion reverseArray() ensimmäisen parametrin tyypin, voisiko funktiolla kääntää:
	- I) Taulukon char arvoja? void reverseArray(char\* array, int size);
	- II) Taulukon double arvoja? void reverseArray(double\* array, int size);
	- Ill) Taulukon char\* arvoja? void reverseArray(char\*\* array, int size);
- D) Mita funktio tekisi jos for-lauseesta poistettaisiin aaltosulut?

```
for ( size_t i = 0; i < (( size_t ) size ) / 2; i++)
 SWAP(array[i], array[size - i - 1]);
```
E) Mita funktio tekisi jos for-lauseen ehdosta poistettaisiin kahdella jakaminen? for  $(size_t i = 0; i < (size_t) size; i++)$ {  $SWAP(array[i], array[size - i - 1]);$ 

```
1 #include <stddef.h>
2 
3 #define SWAP(L, R) int tmp = (L); (L) = (R); (R) =tmp
4 
5 void reverseArray(int* array, int size)
6 { 
7 
8 
9 
10 
11 } 
      for (size_t i = 0; i < ((size_t)size) / 2; i++)
      { 
       SWAP(array[i], array[size - i - 1]):}
```
# **2. Tehtava**

Toteuta funktio sortBits(), joka järjestää unsigned int tyyppisen arvon bitit.

Bitit järjestetään siten, että 1-bitit tulevat arvon eniten merkitsevään (vasempaan) päähän. Vastaavasti 0-bitit tulevat arvon vähiten merkitsevään (oikeaan) päähän.

Funktio palauttaa järjestetyn arvon.

```
unsigned int sortBits(unsigned int value):
```
Esimerkkina funktion toiminnasta: sortBits(Ox1248) palauttaa arvon OxFOOOOOOO

# 3. Tehtävä

Ohessa on funktioita jotka käsittelevät yksinkertaista yksisuuntaista listarakennetta. Funktioiden toteutus valitettavasti on kaukana parhaasta mahdollisesta ja niissä on muutamia virheitä.

Tunnista nämä virheet ja kuvaile lyhyesti miten korjaisit ne.

```
1 \#include \ltstdio.h><br>2 \#include \ltstdlib.h
    #include < stdlib. h>
 3 #include < assert . h> 
 4 
 5 
typedef struct node 
 6 
 7 
 8 
     { 
 9 } 
Node ; 
10 
       int value ; 
       struct node* next;
11 
I* Lisaa uuden solmun listan ensimmaiseksi solmuksi . *I 
12 Node* listPrepend (Node* list, int value)
13 { 
14 
15 
16 
17 
18 } 
19 
       Node* new = malloc(sizeof(new));new \rightarrow value = value;
       new \rightarrow next = list;return new;
20 
21 Node* listAppend (Node* list, int value)
    I* Lisaa uuden solmun /istan viimeiseksi so/muksi. *I 
22 { 
23 
24 
25 
26 
27 
28 
29 
30 } 
31 
       if (!list) 
         return listPrepend(list , value); 
       Node* ptr = list;
       while ( ptr) 
         ptr = ptr \rightarrow next;ptr \rightarrow next = listPrepend (list, value);
       return list; 
32 
I* Poistaa listasta pelkastaan ensimmaisen 
solmun jossa on 33 
    * parametrina saatu arvo . *I 
34 void listRemove(Node** list, int value)
35 
36 
37 
38 
39 
40 
41 
42 
43 
44 
45 
    { 
46 } 
47 
       assert( list) ; 
       while (*list)if ((\ast \text{list}) \rightarrow \text{value}){ 
            Node* tmp = (*list)->next;free (*list);
            * list = tmp;
         } 
         else 
            list = \&(*list) \rightarrow next;18 /* Laskee listan pituuden. */
49 
50 
51 
52 
   size_t listLen(Node* list)
    { 
53 
54 
55 
56 
57 
58 
59 } 
       assert(list -\geq next);
       size<sub>-t</sub> n;
       while (list)
       { 
       } 
         list = list -\gt; next;n++; 
       return n;
```
# **4. Tehtava**

Toteuta funktio strTransform(), joka suorittaa yksinkertaisen ehdollisen muutoksen merkkijonolle.

Funktio ottaa kolme parametria:

- 1. Merkkijonon const char\* tyyppisenä.
- 2. Predikaattifunktion (funktio-osoittimen) joka ottaa parametrinaan yhden int tyyppisen merkin ja palauttaa totuusarvon (int).
- 3. Muutosfunktion (funktio-osoittimen) joka ottaa parametrinaan yhden int tyyppisen merkin ja palauttaa muutetun merkin int tyyppisenä.

Funktio palauttaa uuden dynaamisesti (malloc) varatun merkkijonon.

Funktio muodostaa tämän merkkijonon siten, että niille parametrimerkkijonon merkeille joille predikaattifunktio on tosi, merkkijonoon sijoitetaan muutosfunktion merkille palauttama arvo.

Vastaavasti ne parametrimerkkijonon merkit joille predikaattifunktio on epätosi, sijoitetaan sellaisenaan.

Toteuta lisäksi yksinkertainen main() funktio, jossa muunnat strTransform() funktiota käyttäen jonkin merkkijonon kaikki pienet kirjaimet isoiksi kirjaimiksi .

- Voit olettaa että malloc ()-, calloc ()- ja realloc ()-funktiot onnistuvat aina.
- Tehtävän funktio-osoittimet ovat yhteensopivia ctype.h funktioiden kanssa (minireferenssi).

## 5. Tehtävä

Selitä lyhyesti ja korkeintaan kahdella lauseella mitä nämä funktiot tekevät. Älä kuvaa funktion sisäistä toimintaa, vaan kerro mitä funktio tekee syötteelleen tai millaisen arvon funktio laskee syötteistään.

```
1 #include <stdio.h>
 2 #include <stdlib.h>
 3 #include < assert . h> 
 4 
 5 size _t function1(const char* p) 
 6 { 
      assert(p);
 8 size_t n = 0;
9 while (* (p++)10 n++;
11 return n;
12 } 
13 
14 char* function2(FILE* in)
15 { 
16 assert(in);
17 static char buffer [512];<br>18 size_t n = 0;
      size_t n = 0;
19 while (n < 511) 
20 { 
21 
22 
23 
24 
25 } 
        int ch = fgetc(in);if (ch = EOF || ch = ' \n\rangle n')break ; 
        buffer[n++] = ch;26 buffer [n] = '0';27 return buffer;
28 } 
29 
30 void function 3 (int* a, size_t n, int* p1, int* p2)
31 { 
32 assert (a && n && p1 && p2);
33 *p1 = *a;
34 * p2 = *a;35 for (size_t i = 0; i < n; i++)
36 { 
37 if (*a < *p1)38 * p1 = * a;<br>39 else if (* a
        else if (*a > *p2)40 * p2 = *a;41 a++; 
42 } 
43 }
```
## **6. Tehtava**

Toteuta oheiset kolme funktiota, jotka käsittelevät taulukoita yksinkertaisia Entry tietueita.

Entry on tietue jossa on kaksi kenttää: nimi char\* merkkijonona ja yksi int-tyyppinen arvo.

```
1 #include <stdio.h>
2 #include <stddef.h>
3 
4 struct Entry 
5 { 
6 
 7 int value; // Tietueen arvo
8 }; 
9 
     char* name; // Tietueen nimi
10 /* Tulostaa taulukon Entry tietueita annettuun virtaan.
11* Jokainen tietue tulo5tetaan omalle rivilleen muodo55a : 
12 * n imi : arvo 
13 * Parametrit jarje5tyk5e55a : 
14 * Virta johon tietueet tulostetaan
15* Taulukko Entry tietueita 
16 * Taulukossa olevien tietueiden lukumäärä */
17 void printEntries(FILE* out, const struct Entry* entries, size_t n);
18 
19 /* Etsii taulukosta Entry tietueen annetun nimen perusteella.
20 * P a Ia uttaa o5oitti men en5imma i5een tie tu ee5een j o II a on a nnettu n1m1. 
21* Palauttaa NULL mika li annetun nimi5ta tietuetta ei loydy tauluko5ta . 
22 * Parametrit järjestyksessä:
23 * Taulukko Entry tietueita
24 * Tauluko55a olevien tietueiden lukumaara 
25 * Haettavan tietueen nimi *I 
26 const struct Entry* findEntry (const struct Entry* entries, size_t n,
27 
28 
                                  const char* search);
29I* Kopioi taulukon Entry tietueita. 
30* P a I a u t t a a I u o dun k o pion . 
31 * Taulukko 5yvakopioidaan. eli e5imerkik5i alkuperai5en taulukon 
32 * poi5taminen ei 5aa vaikuttaa kopioon mitenkaan . 
33 * Parametrit järjestyksessä:
34 * Taulukko Entry tietueita
35 * Taulukossa olevien tietueiden lukumäärä */
36 struct Entry* copyEntries (const struct Entry* entries, size_t n);
```
 $\bullet$  Voit olettaa että malloc()-, calloc()- ja realloc()-funktiot onnistuvat aina.

### **C99 minireferenssi**

#### **Tentissa tarvittavat tietotyypit ja niiden koot**

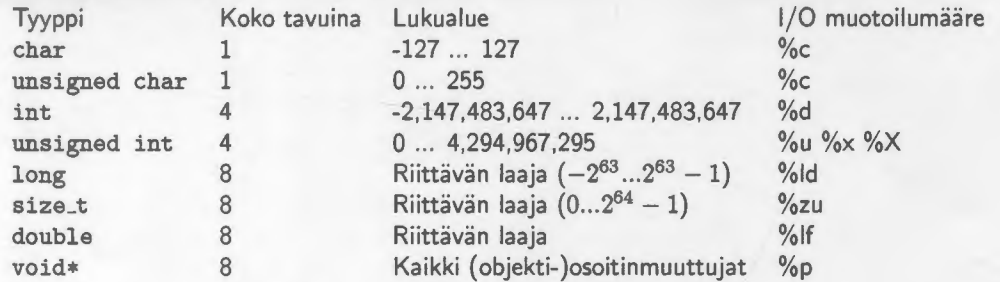

#### **Operaattoripresedenssi korkeimmasta matalimpaan ja assosioituvuus**

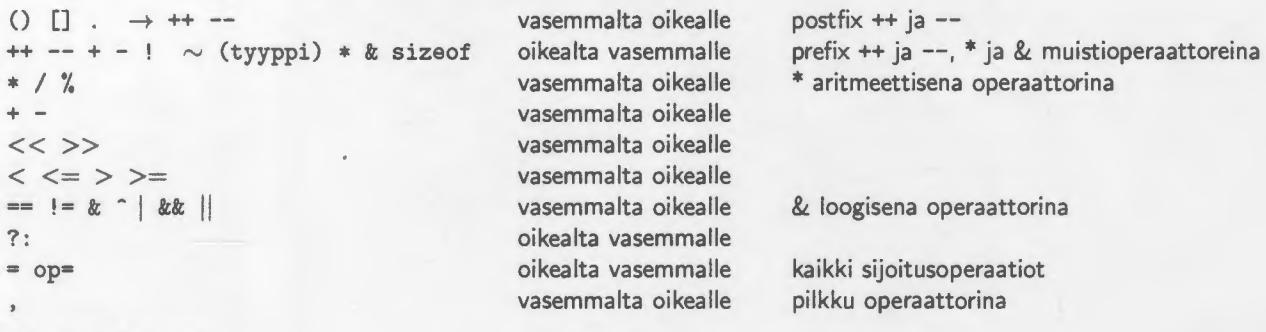

### **C99 varatut sanat**

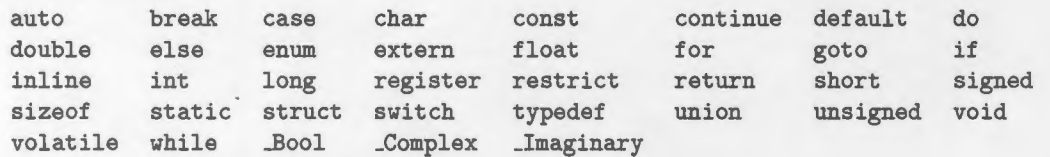

### **Tentissa tarvittavat standardikirjaston funktiot**

### **ctype.h**

```
int isalnum(int ch);
int ispunct(int ch ); 
int toupper(int ch);
                        int isalpha(int ch); 
int isdigit(int ch); 
                        int isspace(int ch); int isupper(int ch);
                                                                       int islower(int ch); 
                                                                       int tolower(int ch);
```
#### **math.h**

double pow(double base, double exponent); double sqrt(double value);

### **stdio.h**

```
int printf(const char* format, ...);
int sprintf(char* str, const char* format, ...);
int fscanf(FILE* stream, const char* format, ... ); 
FILE* fopen(const char* path, const char* mode); 
int getchar(void); 
int putchar(int ch); 
int puts(const char* str); 
char* fgets(char* str, int size, FILE* stream); 
                                                         int fprintf(FILE *stream, const char* format, ... ); 
                                                         int scanf(const char* format, ... ); 
                                                         int sscanf(const char* str, const char* format, ... ); 
                                                         int fclose(FILE* fp); 
                                                         int fgetc(FILE *stream); 
                                                         int fputc(int ch, FILE* stream); 
                                                         int fputs( const char* str, FILE* stream);
```
### **stdlib.h**

void\* calloc(size\_t nmemb, size\_t size); void free(void\* ptr); void abort(void); int abs(int); void\* realloc(void\* ptr, size\_t size); void\* malloc(size\_t size); void exit(int); void qsort(void\* base, size\_t nmemb, size\_t size, int (\*cmp)(const void\*, const void\*));

#### **string.h**

char\* strcat( char\* dest, const char\* src); int strcmp(const char\* str1, const char\* str2); char \*strstr(const char\* haystack, const char\* needle); size\_t strxfrm( char\* dest, const char\* src, size\_t n);

char\* strchr( const char\* str, int ch ); char\* strcpy(char\* dest, const char\* src); size\_t strlen(const char \*str); void\* memset(void\* s, int c, size\_t n);